# Лекция 3. Поиск новых биоактивных молекул и хемоинформатика Курс: Структурная Биоинформатика и моделирование

лекарств (ВШЭ)

Головин А.В.  $1$ 

 $1$ МГУ им М.В. Ломоносова, Факультет Биоинженерии и Биоинформатики

Москва, 2017

### Содержание

[Активные молекулы](#page-2-0)

[Фарминдустрия](#page-5-0)

**[HTS](#page-9-0)** 

[Хемоинформатика](#page-14-0)

[QSAR](#page-26-0)

#### <span id="page-2-0"></span>Активные молекулы

- В основном биологически активные молекулы взаимодействуют нековалентно с биополимерами
- Агонисты связываются как нативные лиганды и дают тот же эффект
- Антагонисты конкурируют или препятствуют связыванию нативного лиганда
- Обратные агонисты связываются и оказывают эффект, обратный эффекту нативного лиганда
- Хорошие молекулы показывают высокую комплементарность поверхности биополимера

## Свойства лекарства

- Лекарством обычно являются не только те молекулы, которые хорошо связываются с биополимером.
- Лекарство должно иметь приемлемую растворимость
- Часто бывает, что лекарству надо проникнуть сквозь мембрану.
- Хорошо когда лекарство в итоге метаболизируется, а не накапливается в тканях.

## Как искать активные молекулы?

- Можно пытаться искать вещества в биоматериалах.
- Можно проводить роботизированное сканирование библиотеки соединений на активность в разных тестах.
- Недостаток сканирования: не все тесты можно адаптировать под робота.
- Возможен высокий уровень шума из-за не специфических взаимодействий
- Можно применить фильтрацию по подобию соединений, для этого нужны ИТ.

# <span id="page-5-0"></span>Особенности деятельности фарм-производителей

#### **Дженерик** - лекарство без патентной защиты (срок вышел)

- Рынок высоко конкурентен.
- Разработка нового лекарства занимает от 10 до 20 лет.
- Новые лекарства приносят основную прибыль
- 4 основные фазы: открытие, разработка, испытания, продажи

### R&D

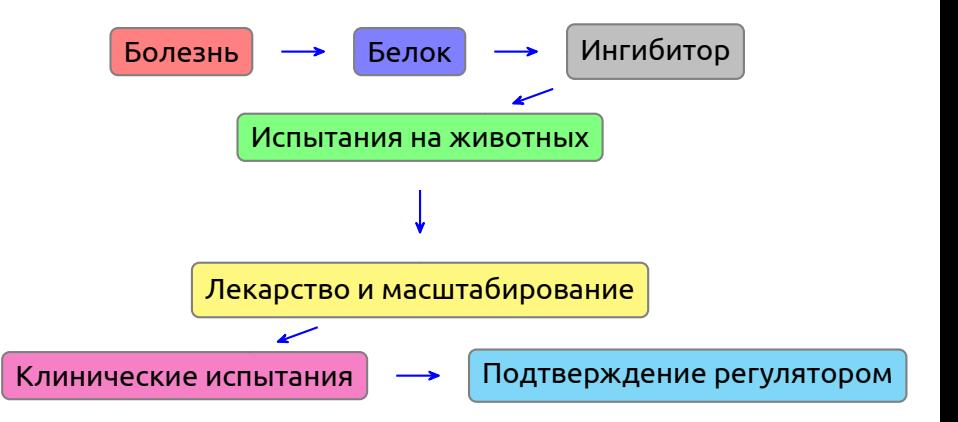

#### Новые технологии

- Чипы: экспрессия генов.
- Структуры: роботизированный поиск комплексов с кристаллом белка.
- Высоко-производительный поиск ингибиторов.
- Виртуальный поиск.
- Комбинаторная химия.

#### **Все это в основном относится к стадии поиска ингибитора**

# Как хемоинформатика может помочь?

- Разработка методов и управление информацией о лигандах.
- Оценка данных *in silico* для минимизации рисков.
	- Разработка библиотеки.
	- Виртуальный поиск.
	- Оценка стоимости и выгоды.
- Организация доступа к информации.
- Интеграция процессов.

# <span id="page-9-0"></span>Пример: HTS, Высоко-производительный поиск ингибиторов

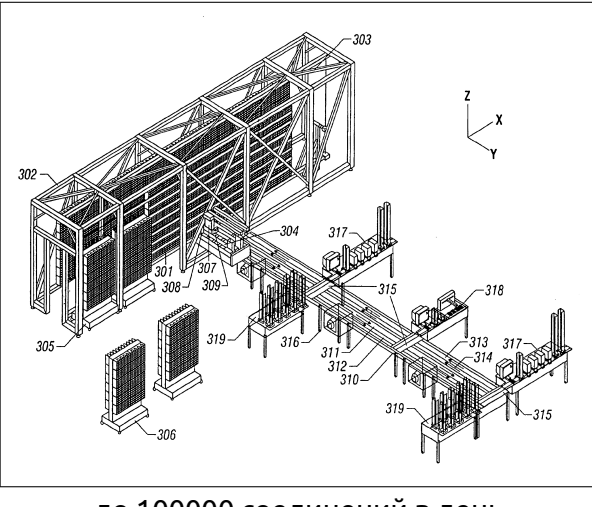

до 100000 соединений в день

# HTS и поток данных

- Исполнить HTS.
- Решить какие соединения активны а какие нет.
- Кластеризация активных соединений в классы.
- Визуализация.
- Идентификация "основы"для каждого класса.
- Поиск причин, элементов структуры, которые приводят к "не активности".
- Использование структурной информации для объяснения активности.

# Пример, комбинаторная химия

• Исследователи используют "строительные блоки"для быстрого создания большого количества разных соединений.

• Обычно используется некоторая "основа"и "строительные блоки"присоединяются к разным местам основы.

Раздел: [HTS](#page-9-0)

## Комбинаторная химия

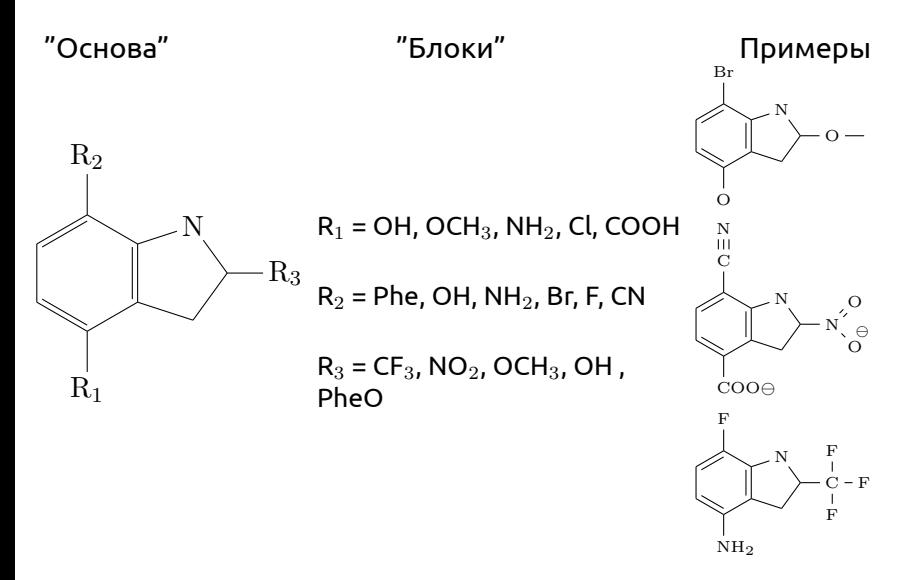

# Хемоинформатика и библиотеки

- Какие блоки выбрать?
- Какие библиотеки строить?
	- Дополнение известных наборов
	- Модификация под конкретный белок
	- Полное "насыщение"библиотеки
- Компьютерное профилирование библиотеки
	- Виртуальными библиотеками удобно манипулировать на компьютере

### <span id="page-14-0"></span>Компьютерное представление молекул

- Хранение в компьютере молекулы как изображения имеет малую ценность
- Большинство современных баз данных представляет молекулу как граф, с узлами и рёбрами
- Графы представляются как таблицы связей.

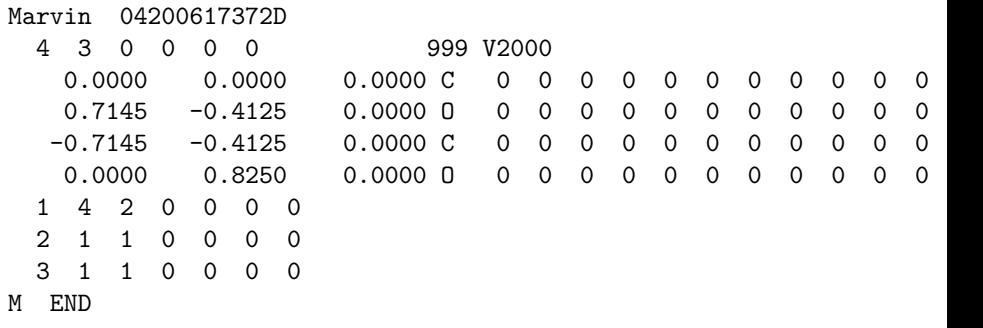

# Линейное представление молекул, SMILES

#### Молекула представляется в виде диаграммы и каждый атом проходится только один раз

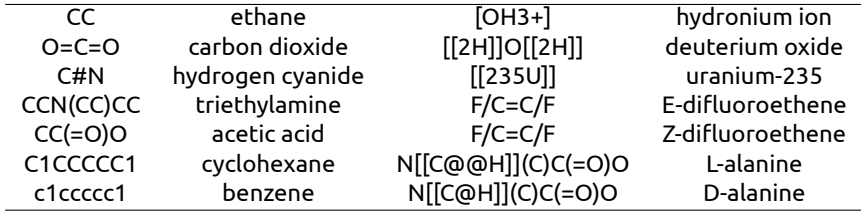

#### **Реакции в виде SMILES**

[I-].[Na+].C=CCBr » [Na+].[Br-].C=CCI реакция замещения (C(=O)O).(OCC)»(C(=O)OCC).(O) образование сложного эфира

## Стандартизация SMILES

- Очевидно, что одну молекулу можно описать разными способами.
- Морган в 1965 году предложил рассматривать каждый атом по свойству его окружения.
- Стандартные SMILES называют Unique.

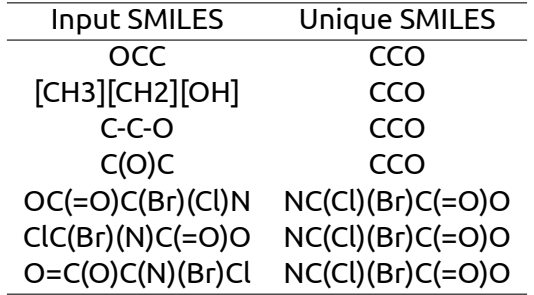

### Описание SMILES: атомы

- Одно буквенные атомы, а именно : B, C, N, O, P, S, F, Cl, Br, I записываются как есть, как один символ.
- Все остальные атомы записываются в квадратных скобках [Pt]
- Так как атомы водорода обычно не указываются, то "валентность" атомов определятся как наименьшая из ближайших Т.е. B (3), C (4), N (3,5), O (2), P (3,5), S (2,4,6).
- "Валентности", отличные от "нормальных", указывают в скобках [S], [H+], [Fe+2], [OH-], [Fe++], [OH3+], [NH4+]

### Описание SMILES: связи

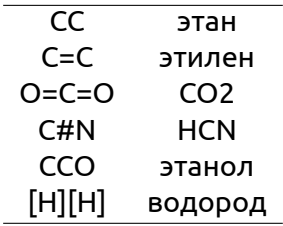

Ветвление цепи отображается в скобках () Пример: ССС(СС)СОО

### Описание SMILES: циклы

• C1CCCCC1 циклогексан

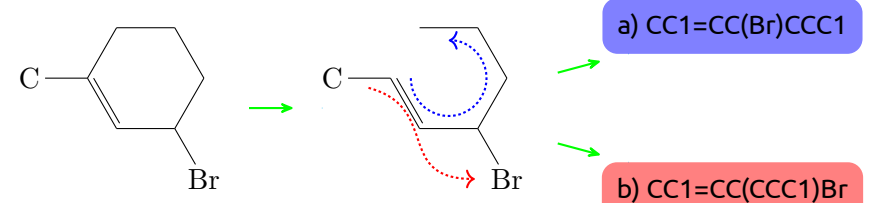

• Или более сложный пример:

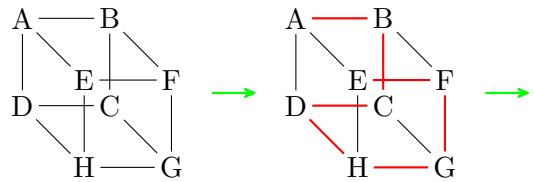

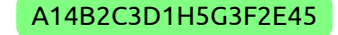

## Описание SMILES: ароматика

- SMILES для определения ароматичности использует расширенный алгоритм Хюккеля.
- с1ссссс1 eq С1=СС=СС=C1 тут все атомы находятся в sp2-гибридизации
- с1сссс1 eq C1=CC=CC1 , последний атом в гибридизации sp3.
- Ароматичными могут быть атомы: C, N, O, P, S, As, Se, и  $*$ .
- Пример: c1cnc[nH]c(=O)1

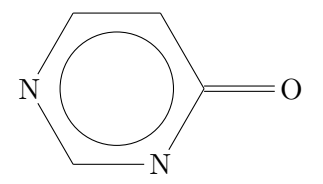

#### Структуры где есть нековалентные связи

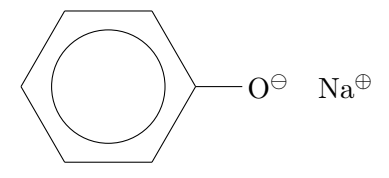

В SMILES нотации это: [Na+].[O-]c1ccccc1 или c1cc([O-].[Na+])ccc1

#### Изомеры

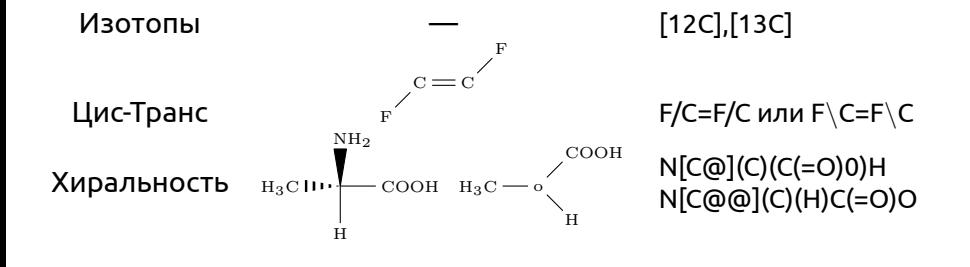

# SMARTS: паттерны для SMILES

В принципе, SMARTS это SMILES + операторы логики и варианты в позициях.

#### **Пример для атомов:**

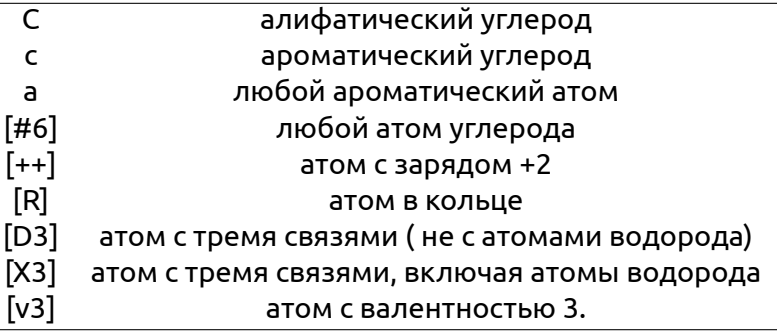

# SMARTS: логические операторы и примеры

#### **Логика:**

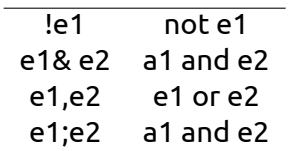

#### **Пример:**

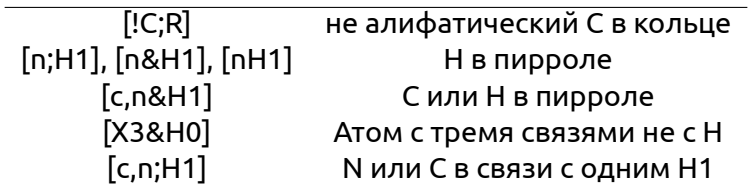

# Линейное представление молекул,InChI

InChI = IUPAC International Chemical Identifier Структура молекул описывается слоями :

- Основной слой содержит описание брутто формулы, связанности (c) и связей с водородами (h) C2H6O/c1-2-3/h3H,2H2,1H3
- Слой с описанием заряда (p) кратности связей
- Слой с описанием стереохимии и связей C6H8O6/c7-1-2(8)5-3(9)4(10)6(11)12-5/h2,5,7-10H,1H2/t2-,5+

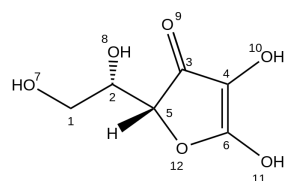

# <span id="page-26-0"></span>Дискрипторы, правило Лепински

- Водородные связи
- Гибкость молекулы
- Гидрофобность

# Правило пяти Лепински

- No more than 5 hydrogen bond donors
- No more than 10 hydrogen bond acceptors
- A molecular mass less than 500 daltons
- An octanol-water partition coefficient log P not greater than 5

# Поиск по 3D-базам данным

- Поиск в 2D-пространстве хорош для поиска подобных молекул, но биологически активные молекулы действуют благодаря специфической 3D-структуре.
- Взаимодействие с биополимером может происходить благодаря нужному расположению в пространстве некоторых групп. При этом различие в 2D-структуре может быть весьма существенным.
- Фармакофор это набор свойств, которые являются общими для некоторой группы активных молекул.
- Пример: Антигистаминный 3D-фармакофор

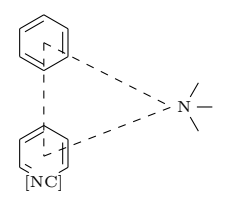

# Проблемы с фармакофорами

- Если молекулы более или менее подвижны, то это накладывает дополнительные требования на учёт конформационных превращений.
- Для определения фармакофора надо определить, какой набор групп располагается в биополимере идентично.
- Надо быть уверенным, что выбранный набор молекул связывается с белком в одном и том же месте. Однозначное указание на это можно получить только экспериментально.

Раздел: [QSAR](#page-26-0)

# Систематический поиск

• Есть проблема:

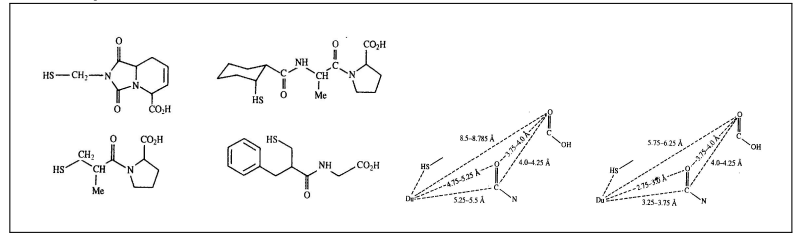

• Выбирают точки, которые по мнению исследователей определяют активность. Делают конформационный поиск для всех молекул. Если находят пересечения по геометрии, то на основе этих точек и геометрии пересечения формулируют фармакофор.

## Базы данных:

- PubChem
- Cambridge database
- Inorganic structural database

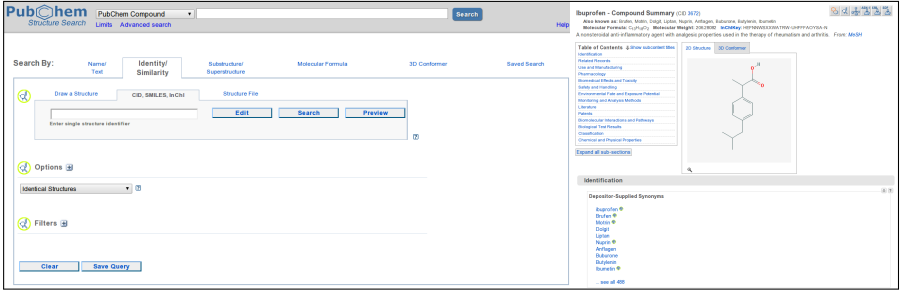

Раздел: [QSAR](#page-26-0)

## SOAP доступ к PubChem

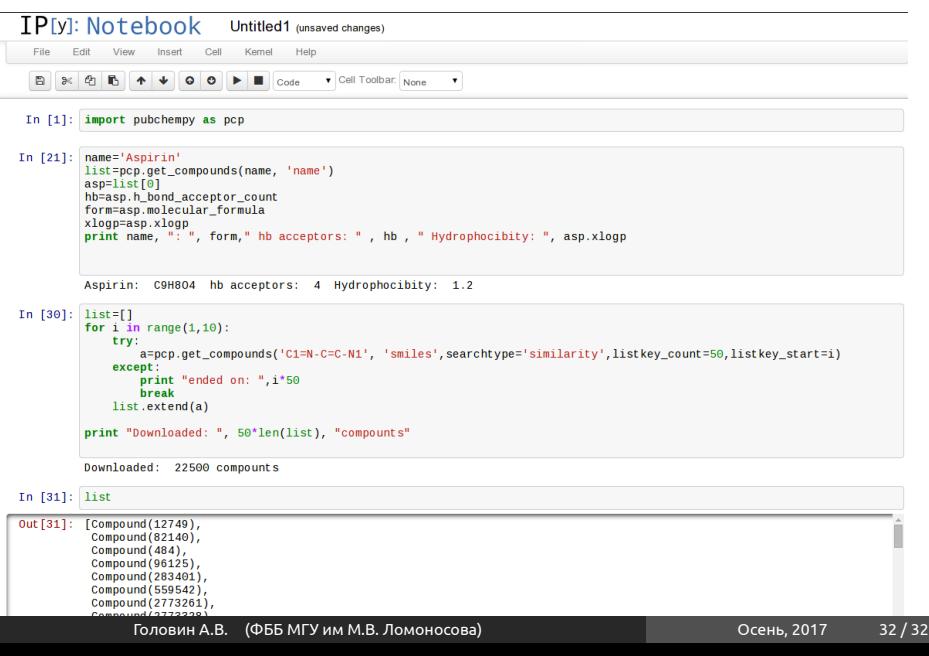